## Aunt Lee dot com

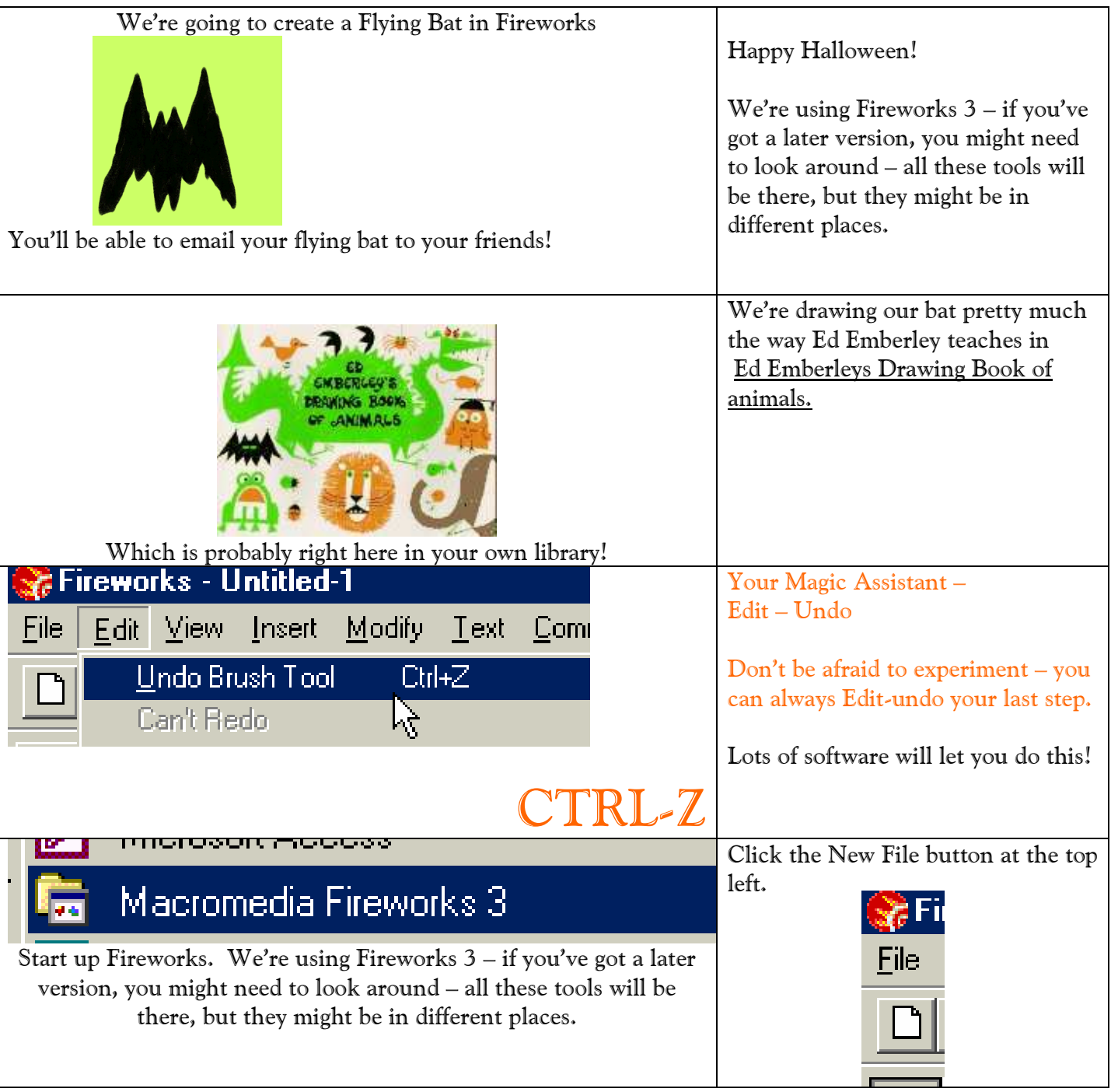

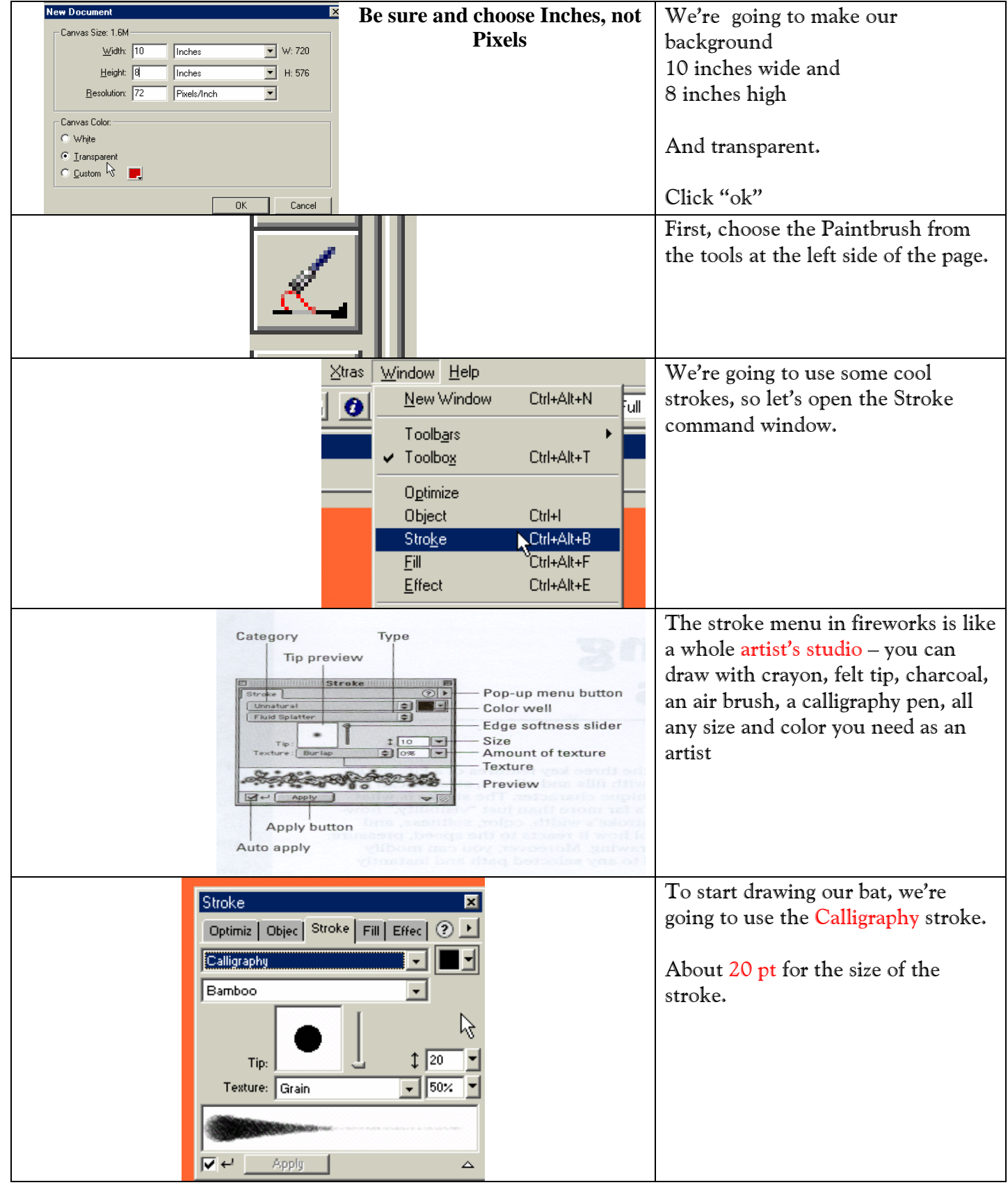

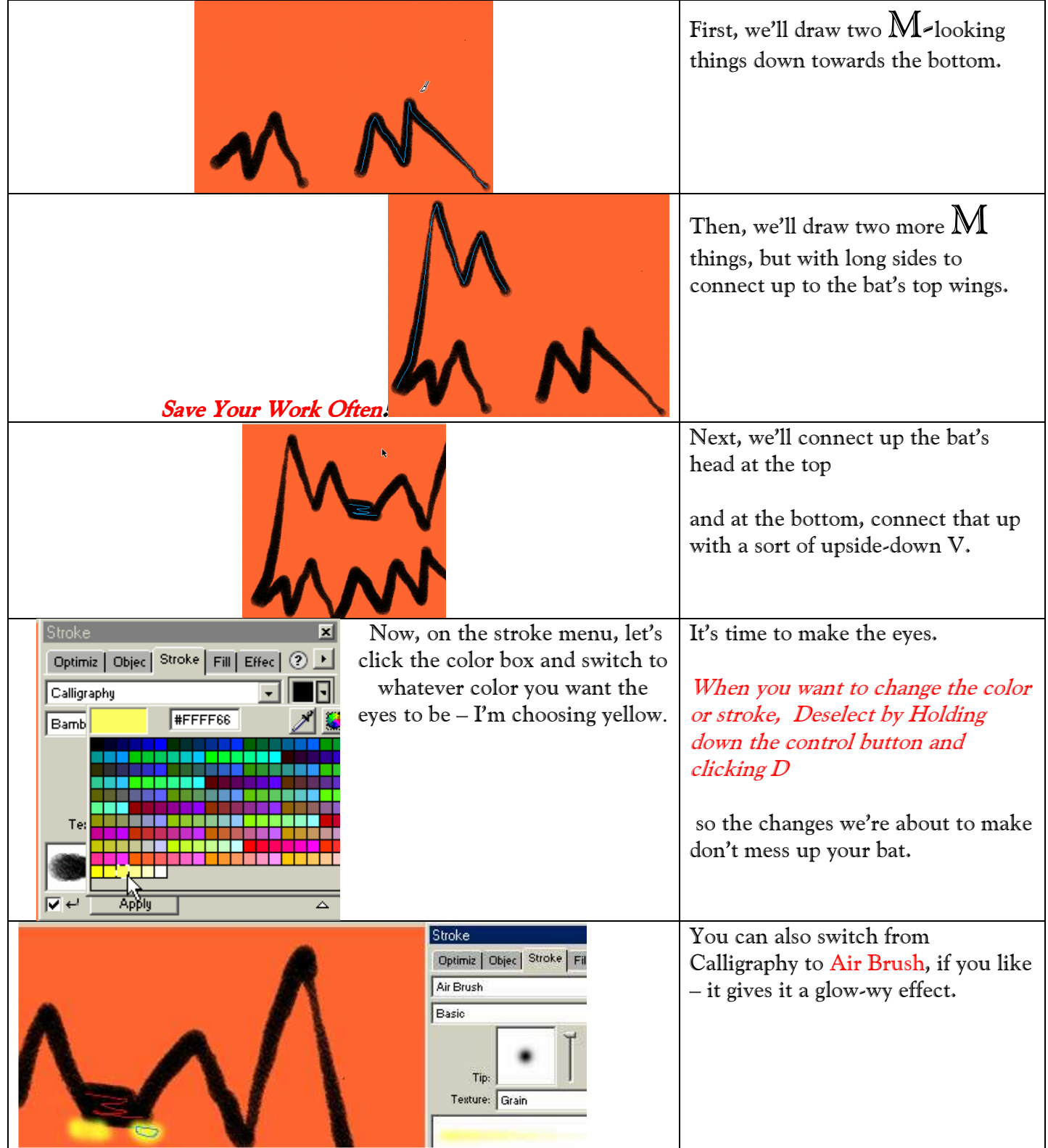

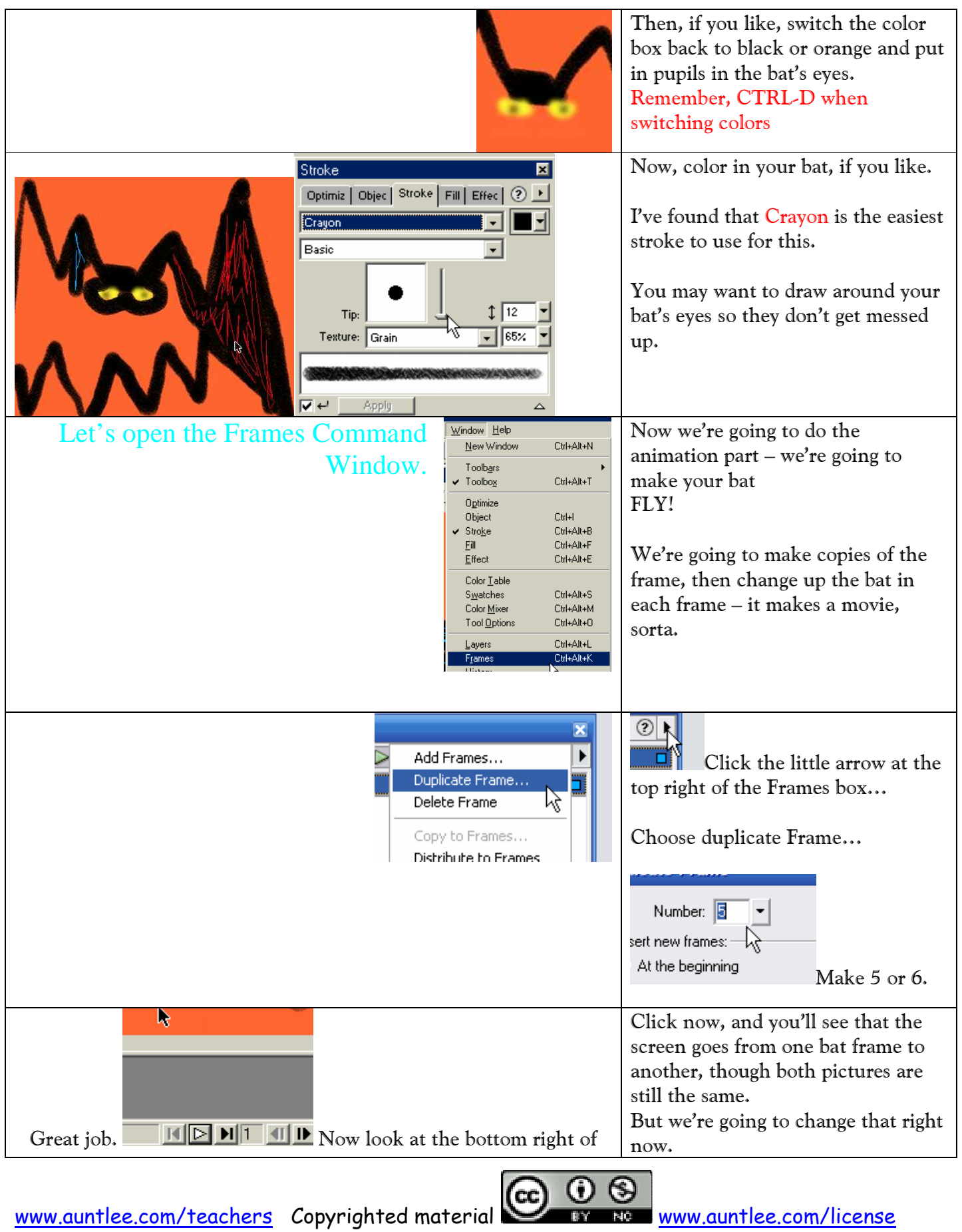

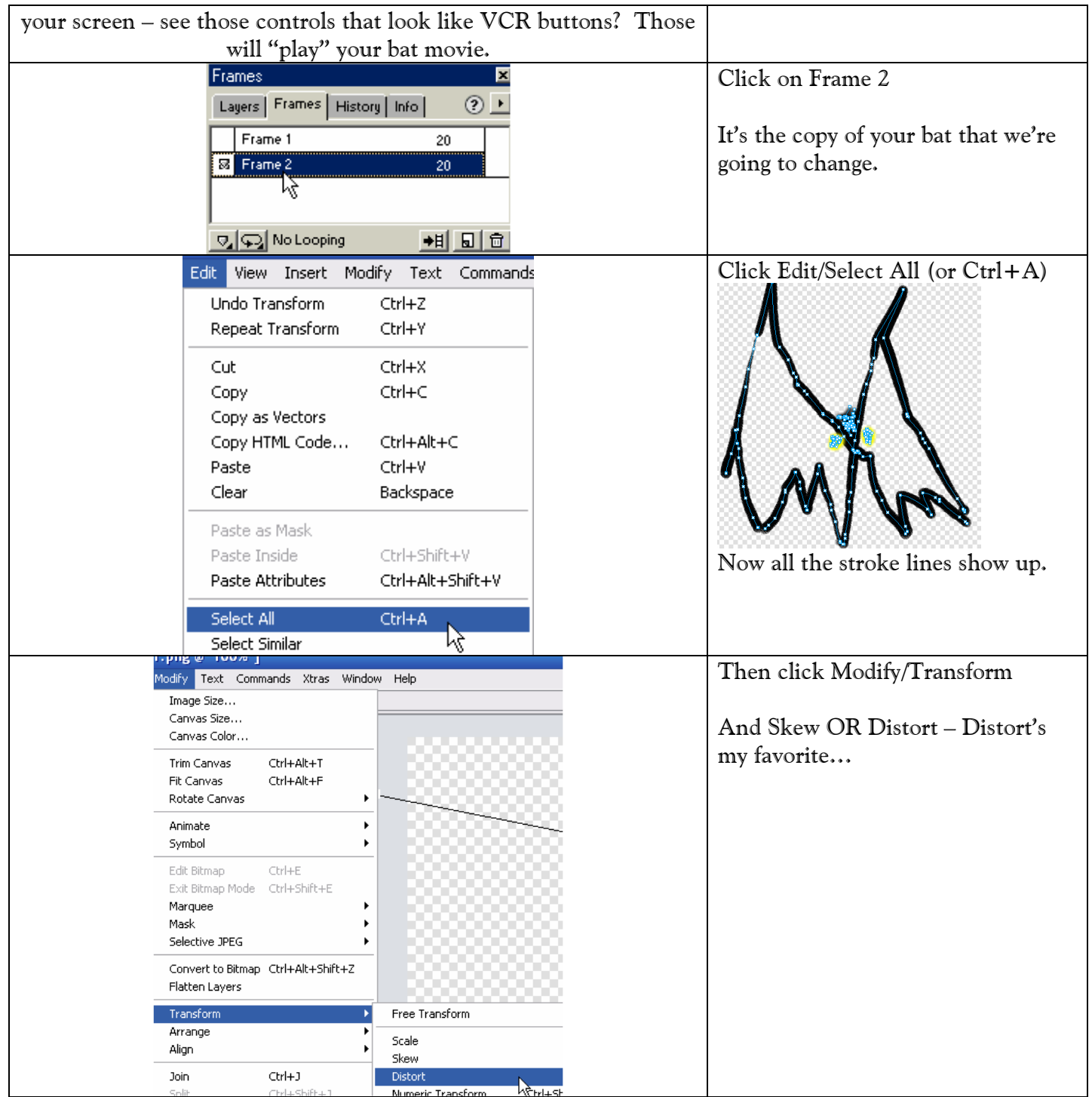

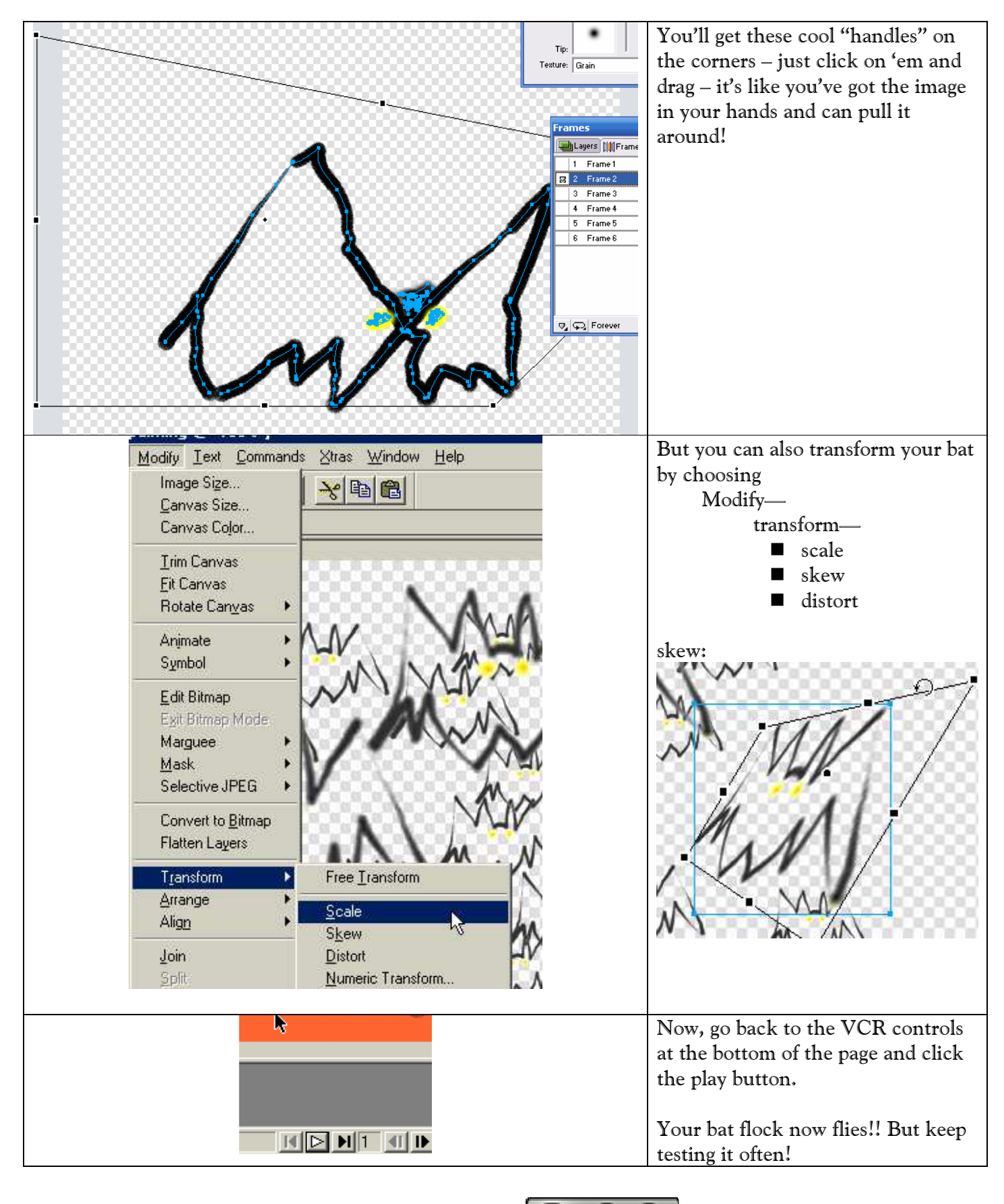

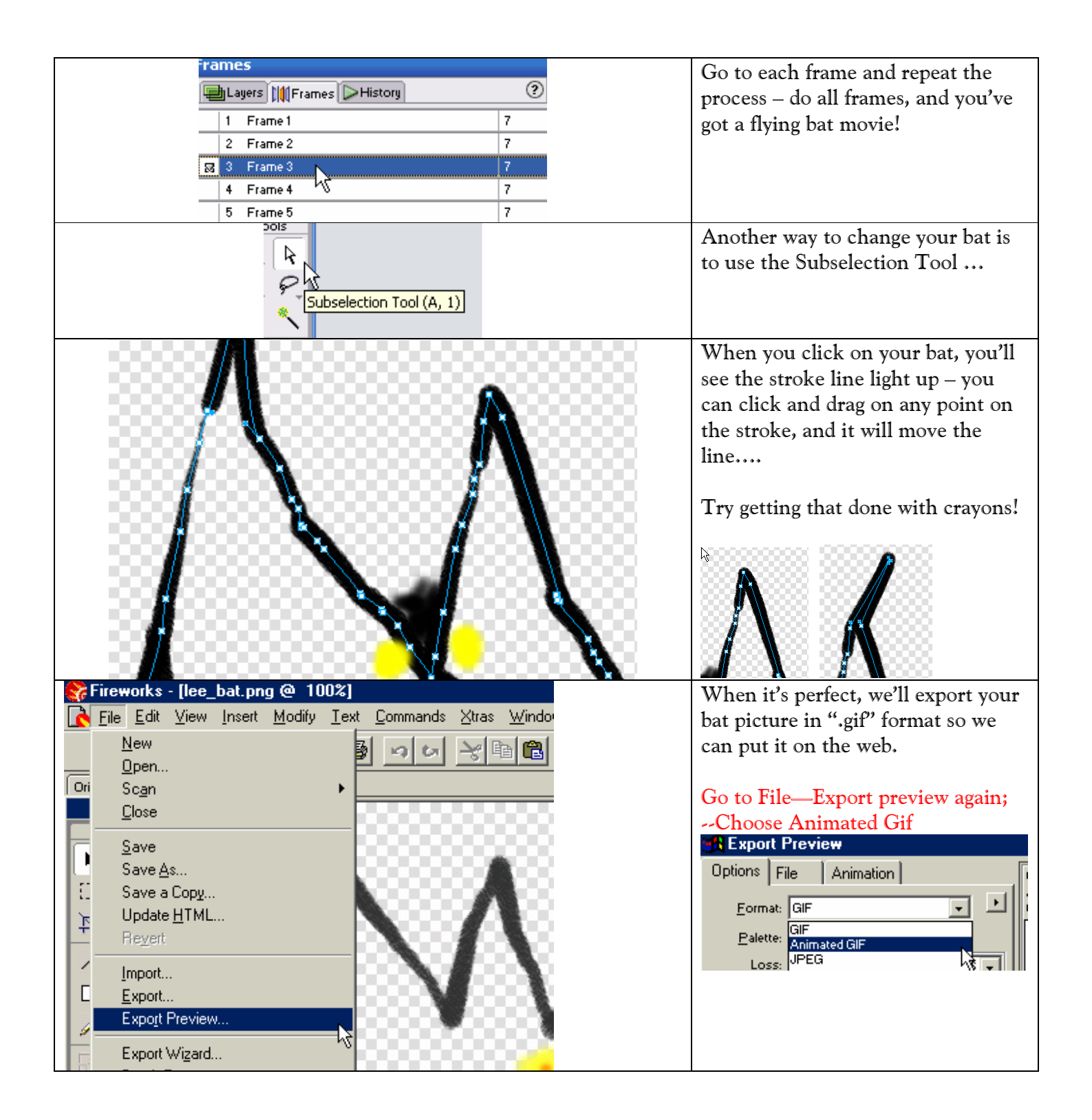

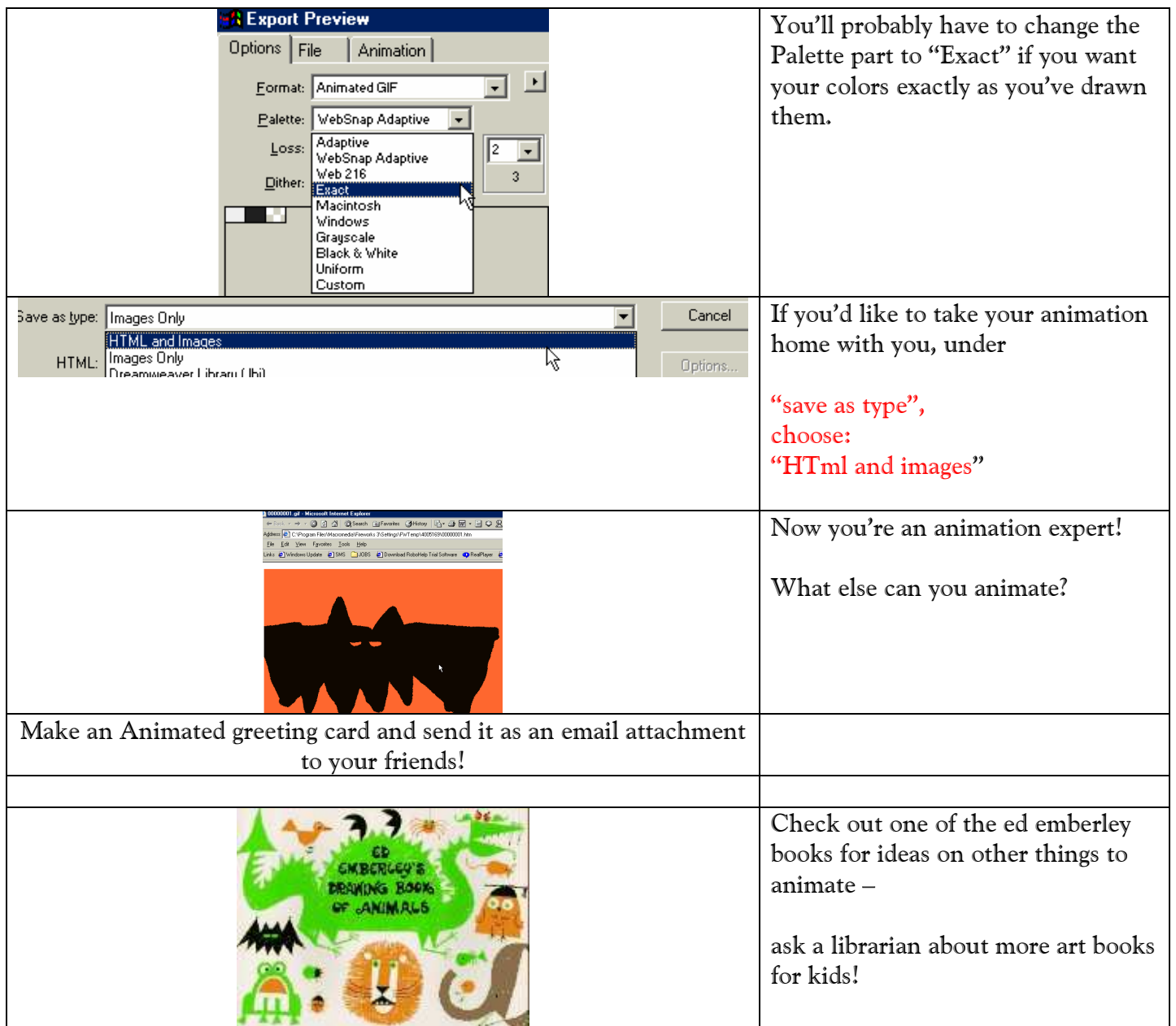